## Package 'systemPipeRdata'

August 13, 2024

Title systemPipeRdata: Workflow templates and sample data

Version 2.9.3

Date 2024-08-03

Author Thomas Girke

Maintainer Thomas Girke <thomas.girke@ucr.edu>

- biocViews Genetics, Infrastructure, DataImport, Sequencing, RNASeq, ChIPSeq, MethylSeq, SNP, GeneExpression, Coverage, GeneSetEnrichment, Alignment, QualityControl, ImmunoOncology, RiboSeq, WorkflowStep
- Description systemPipeRdata complements the systemPipeR workflow management system (WMS) by offering a collection of pre-designed data analysis workflow templates. These templates are easily accessible and can be readily loaded onto a user's system with a single command. Once loaded, the WMS can immediately utilize these templates for efficient end-to-end analysis, serving a wide range of data analysis needs.

**Depends** R  $(>= 3.6.0)$ 

Imports methods, Biostrings, BiocGenerics, jsonlite, remotes

Suggests GenomicFeatures, GenomicRanges, IRanges, Rsamtools, ShortRead, rtracklayer, RUnit, BiocStyle, knitr, rmarkdown, systemPipeR, kableExtra, magrittr, dplyr

VignetteBuilder knitr

License Artistic-2.0

NeedsCompilation no

URL <https://github.com/tgirke/systemPipeRdata>, <https://systempipe.org/>

git\_url https://git.bioconductor.org/packages/systemPipeRdata

git\_branch devel

git\_last\_commit a4ab51c

git\_last\_commit\_date 2024-08-03

Repository Bioconductor 3.20

Date/Publication 2024-08-13

### <span id="page-1-0"></span>**Contents**

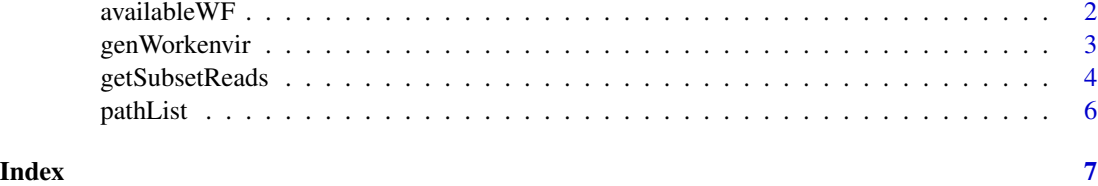

availableWF *List Available Workflows Templates at* systemPipeRdata *package*

#### Description

This function checks the workflow templates availability from systemPipeRdata package and also from [systemPipeR Organization](https://github.com/systemPipeR/) on GitHub.

#### Usage

```
availableWF(github = FALSE)
```
#### Arguments

github logical. If TRUE, it will return current experimental workflow templates available on systemPipeR Organization.

#### Details

Internally, this function uses the GitHub API, and there is an access limit per hour. For more details, please check: system("curl -i https://api.github.com/users/<username>").

#### Value

Workflow templates are printed on the console, and also return an invisible list with the names of the workflows templates availabe at systemPipeRdata package. If github = TRUE, it will return an addicional data.frame with current workflow templates available on systemPipeR Organization in the list.

#### Note

We are assuming that workflow templates repositories under [systemPipeR Organization](https://github.com/systemPipeR/) content the keyword "Workflow Template" on the Description section and "Topics" section, we expected "systempiper" and "release" or "development" words.

#### Author(s)

Daniela Cassol

#### <span id="page-2-0"></span>genWorkenvir 3

#### See Also

[genWorkenvir](#page-2-1).

#### Examples

```
availableWF()
## Not run:
## List Workflow Templates from \code{systemPipeR} Organization
availableWF(github = TRUE)
```
## End(Not run)

<span id="page-2-1"></span>genWorkenvir *Generate workflow templates*

#### Description

Generates workflow templates for systemPipeR package. The template environemts contain a predifined directory structure along with run parameter files and sample data. The strucutre of the workflow templates and the sample data are described in all details in the Overview Vignette of the [systemPipeR package.](http://bioconductor.org/packages/systemPipeR)

#### Usage

genWorkenvir(workflow, mydirname=NULL, bam=FALSE)

#### Arguments

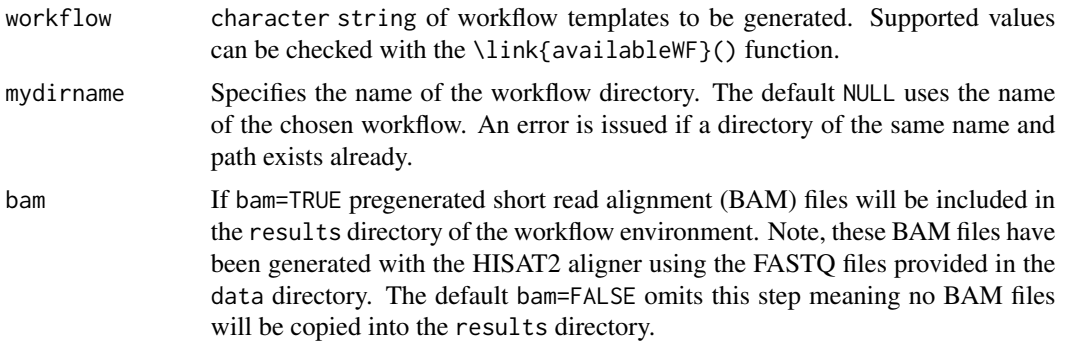

#### Details

Check the output of \link{availableWF}() to the current workflow templates available on systemPipeR Organization.

For an interactive() session, the readline() function provides the option choose between proceeding or not, through options: yes or no. For non-interactive use, if there is no package install, the option yes will be selected.

#### Value

Workflow directory containing sample data and parameter files along with the following subdirectories:

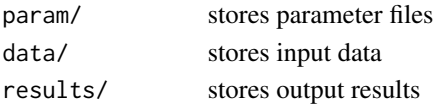

For more details, please consult the Overview Vignette (HTML) of the systemPipeR package (http://bioconductor.org/packages/systemPipeR).

#### Author(s)

Thomas Girke and Daniela Cassol

#### Examples

```
## Return location of sample data
samplepaths <- pathList()
## Not run:
## Generate varseq workflow environment
genWorkenvir(workflow="varseq", mydirname=NULL)
setwd("varseq")
```
## End(Not run)

getSubsetReads *Subsetting fastq data*

#### Description

Returns subsets of fastq files data based on specific mapping regions or list of genes or GRanges object.

#### Usage

```
getSubsetReads(args,
  geneList = NULL,
  gr = NULL,MappingRegion = 1:1e+05,
  sample_range = 90000:1e+05,
  truncate_refs = TRUE,
  id_read_number = TRUE,
  annotation = "data/tair10.gff",
  reference = "data/tair10.fasta",
  annot_outname = "tair10_sub.gff",
  ref_outname = "tair10_sub.fasta",
 outdir = "data/subset/",
  silent = FALSE
)
```
<span id="page-3-0"></span>

#### getSubsetReads 5

#### Arguments

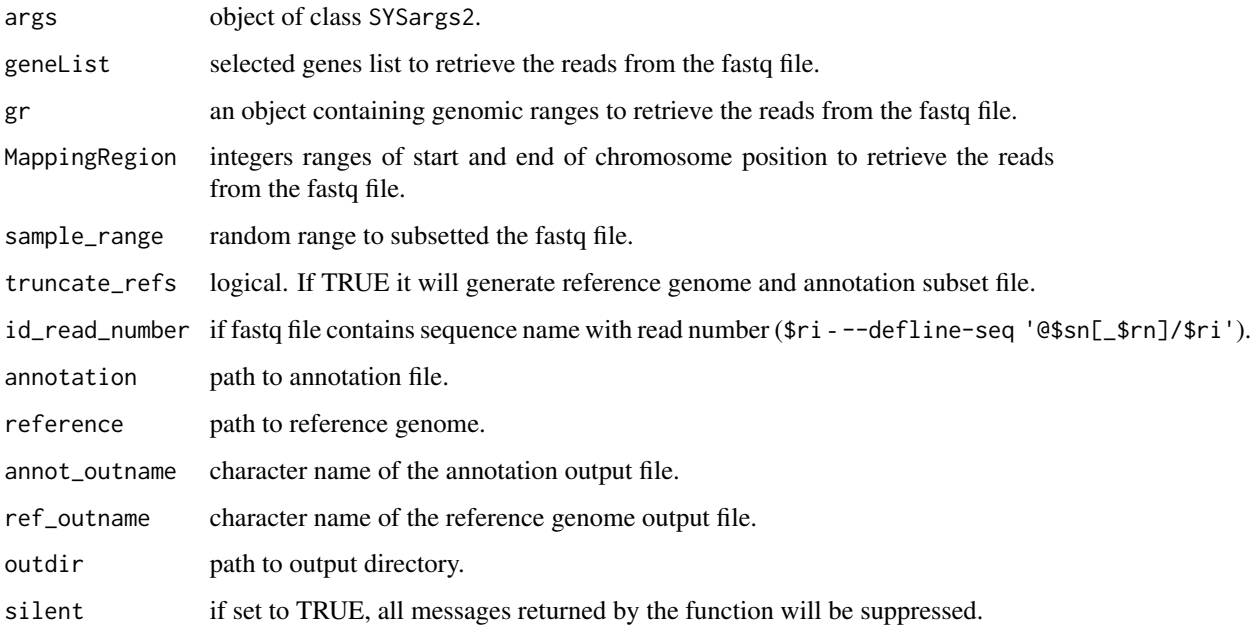

#### Value

Workflow directory containing sample data and parameter files along with the following subdirectories:

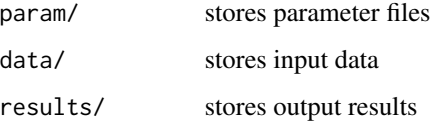

For more details, please consult the Overview Vignette (HTML) of the systemPipeR package (http://bioconductor.org/packages/systemPipeR).

#### Author(s)

Thomas Girke, Shiyuan Guo and Daniela Cassol

#### Examples

```
## Not run:
getSubsetReads(args, MappingRegion = 1:900, sample_range = 800:900, outdir = "data/subset/", silent = FALSE)
getSubsetReads(args, MappingRegion = 1:900, sample_range = NULL, outdir = "data/subset/", silent = FALSE)
```
## End(Not run)

<span id="page-5-0"></span>

#### Description

Function to return paths to sample data provided by sytemPipeRdata package.

#### Usage

pathList()

#### Value

list

#### Author(s)

Thomas Girke

#### Examples

samplepaths <- pathList()

# <span id="page-6-0"></span>Index

∗ utilities availableWF, [2](#page-1-0) genWorkenvir, [3](#page-2-0) getSubsetReads, [4](#page-3-0) pathList, [6](#page-5-0)

availableWF, [2](#page-1-0)

genWorkenvir, *[3](#page-2-0)*, [3](#page-2-0) getSubsetReads, [4](#page-3-0)

pathList, [6](#page-5-0)